#### AIDA – Astronomical Image Decomposition & Analysis

A software tool for 2D QSO images analysis

M.Uslenghi (1) & R.Falomo (2)

(1) INAF IASF-Milano(2) INAF Osservatorio Astronomico di Padova

#### Detection of Quasar hosts

- To detect & characterize high z quasars hosts is required:
	- High spatial resolution (narrow PSF)
	- Good sensitivity
	- ⇒ HST, AO<br><sup>Du‡</sup> com!
	- But … complex PSF shape, variable in the FOV
- Detection of the faint extended emission surrounding a bright point source requires careful characterization of the PSF  $\rightarrow$ simultaneous decomposition into nuclear & host components by<br>model fitting:

(galaxy+nucleus) ⊗ PSF

■ Correct decoupling of the shape of the host galaxy and shape of<br>the PSF requires 2d modeling (see e.g. Taylor, Dunlop et al. 1996,<br>Kuhlbrodt et al. 2004, Peng et al. 2002)

#### Why a new software ?

T. Various "personal" SW (usually not available &/or not documented ….)

GALFIT usable for galaxy dominated objects; poor results for nucleus dominated objects (QSO, ..)

T. No interactive SW available to support analysis of "complex" cases

#### AIDA: Software Overview

- $\blacksquare$ ■ Developed in IDL 6.0, based on Widgets GUIs (but<br>/NOWIDGET mode is<br>available)
- $\blacksquare$  Tested under Windows XP / Linux SuSE 9.2 / Linux Red Hat
- $\blacksquare$  Simultaneous decomposition into nuclear & host components
	- Step 1: Sources<br>selection/image preparation
	- Step 2: PSF model extraction
	- Step 3: Target model fitting
	- Step 4: Output

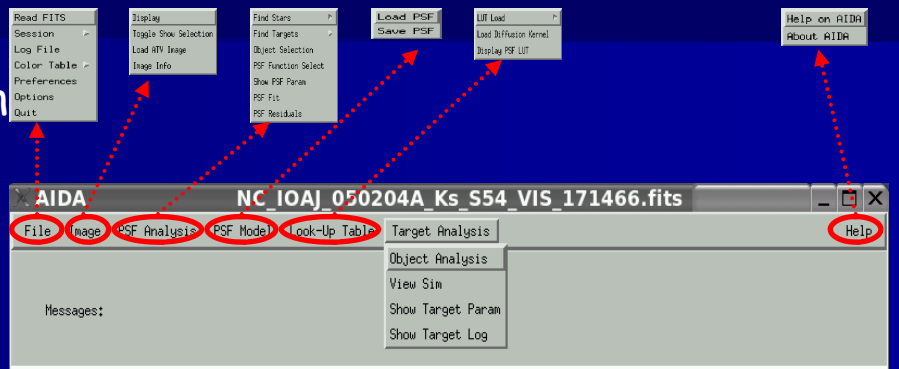

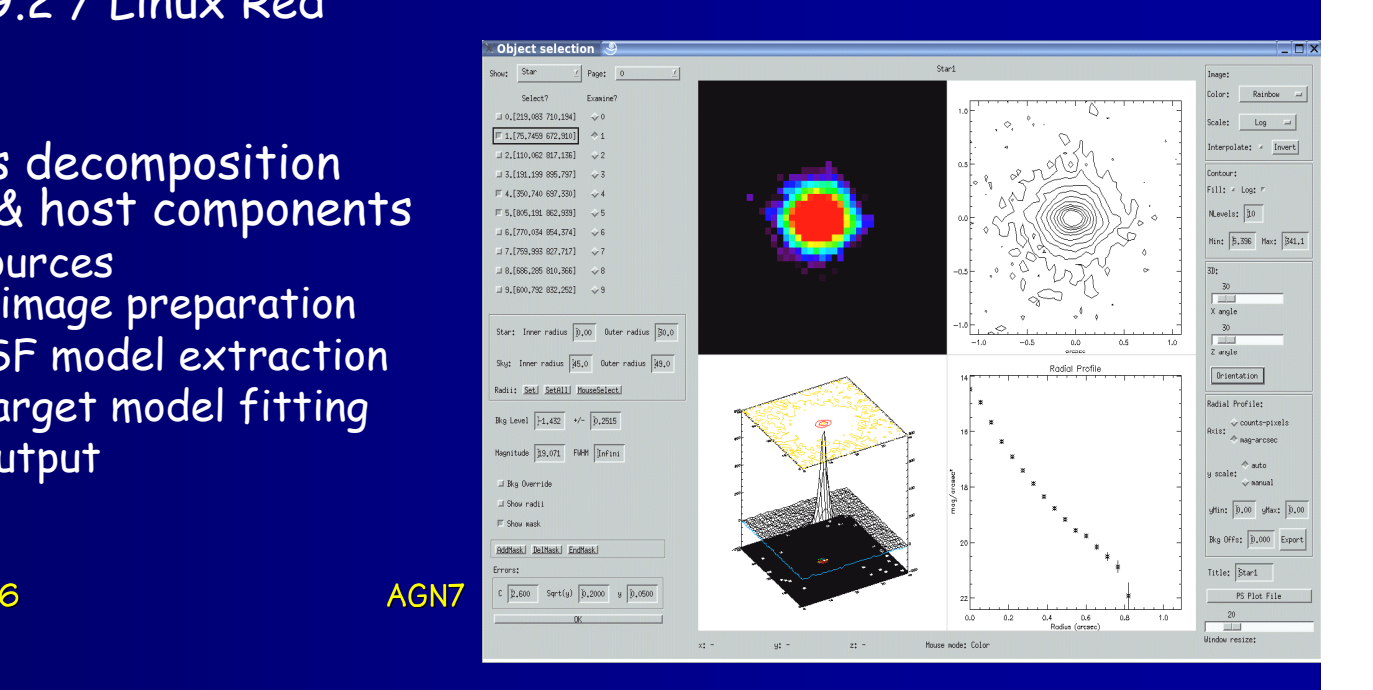

Montagnana, 23-26/5/2006

## Step 1: - Sources selection/image preparation

Image visualization and preliminary source selection based on a modified version of ATV (Barth, A. J. 2001, in ASP Conf. Ser. 238,385)

- Select stars to be included in the PSF analysis
- $\blacksquare$  For each selected source:
	- Mask the image
	- Choose fit radii
	- Compute local background
	- Choose fit weighting model

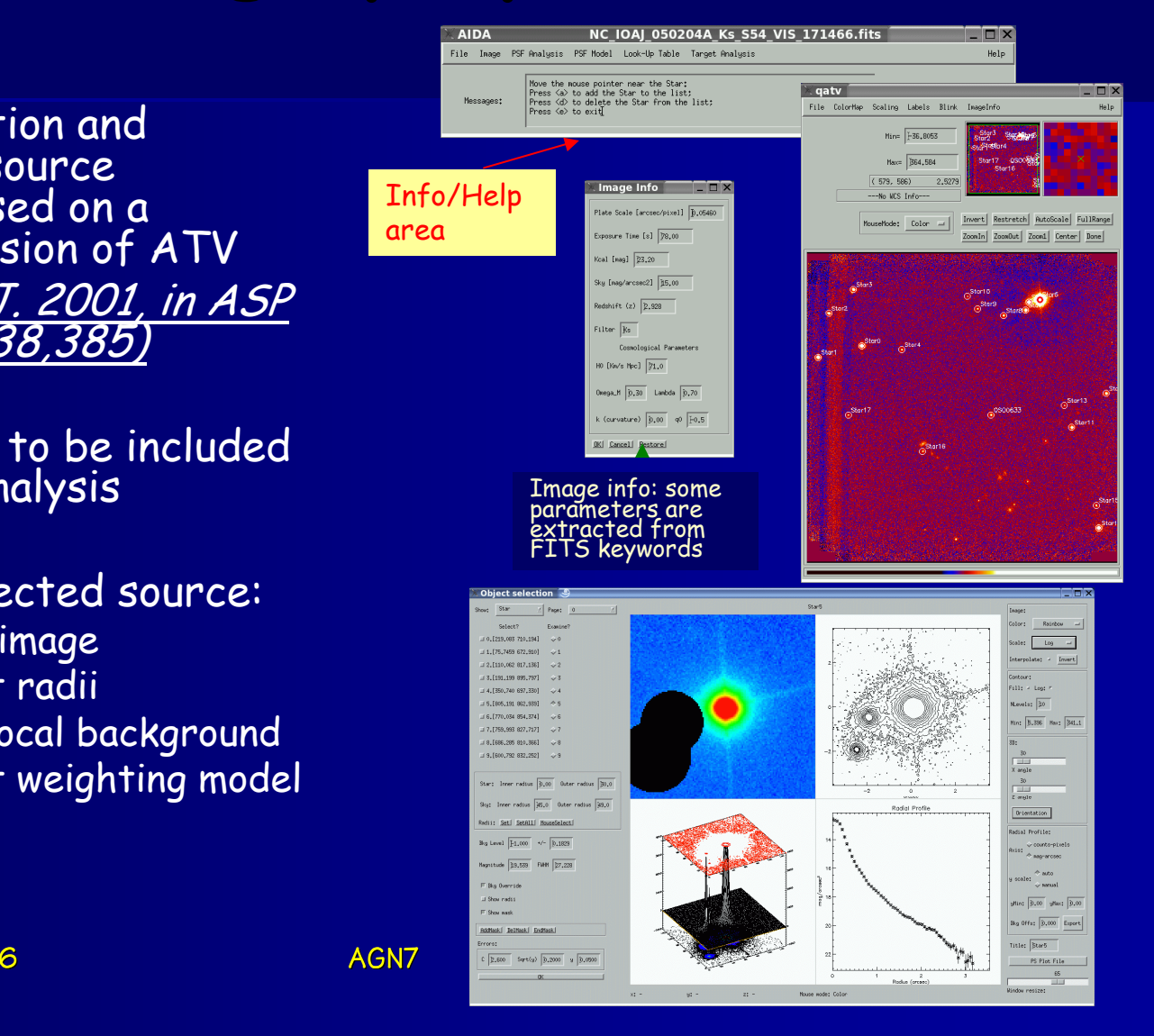

Montagnana, 23-26/5/2006

### Step 2: PSF model extraction

- **PSF** model: analytical (any combination of provided 2d-functions) and/or empirical (e.g. TinyTim)
- **2d functions:** 
	- Gauss
	- Moffat
	- Exponential
- $\blacksquare$ **Possibility to define 2 different regions** with different PSF models (e.g.: LUT in the core and mixed in the wings  $\rightarrow$  HST)

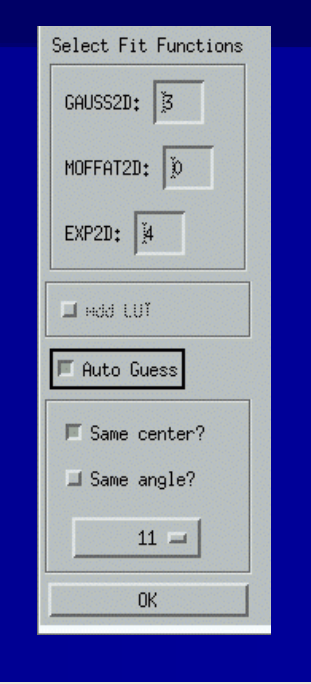

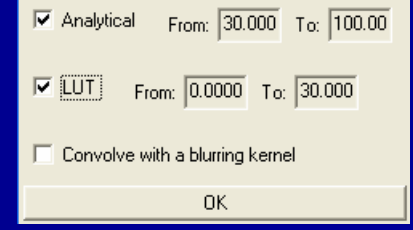

#### Step 2: PSF model extraction

#### Multiple stars fitting:

– simultaneous fitting with the same model parameters

#### or

– individual stars fitting (to model PSF changes in the FOV)  $\rightarrow$  using analytical models with a<br>limited number of parameters, dependence of limited number of parameters, dependence of the PSF parameters on the position can be modeled

## Model fitting: initial guesses

- $\blacksquare$  Initial guess values for the fit parameters can be provided by filling the related form; constraints can also be set on each parameter…
- $\omega$  ... the software can provide the  $\omega$ initial guess & constraints automatically, basing on 1-d fitting of the best star profile, so that the intervention of the user is hardly ever required …

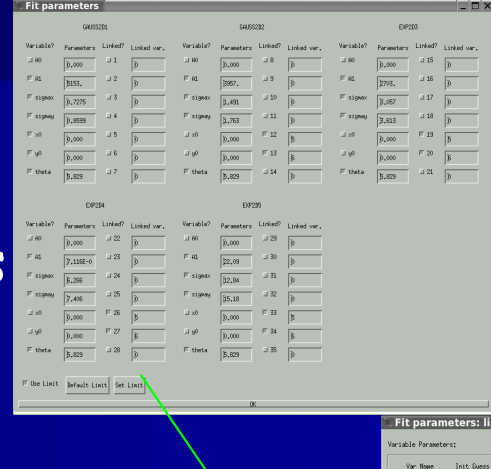

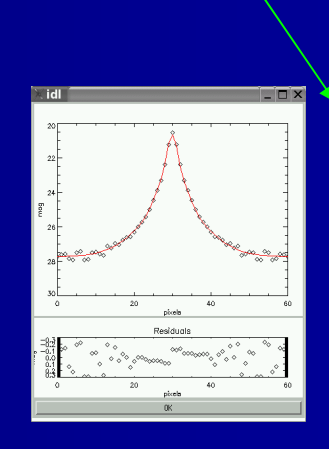

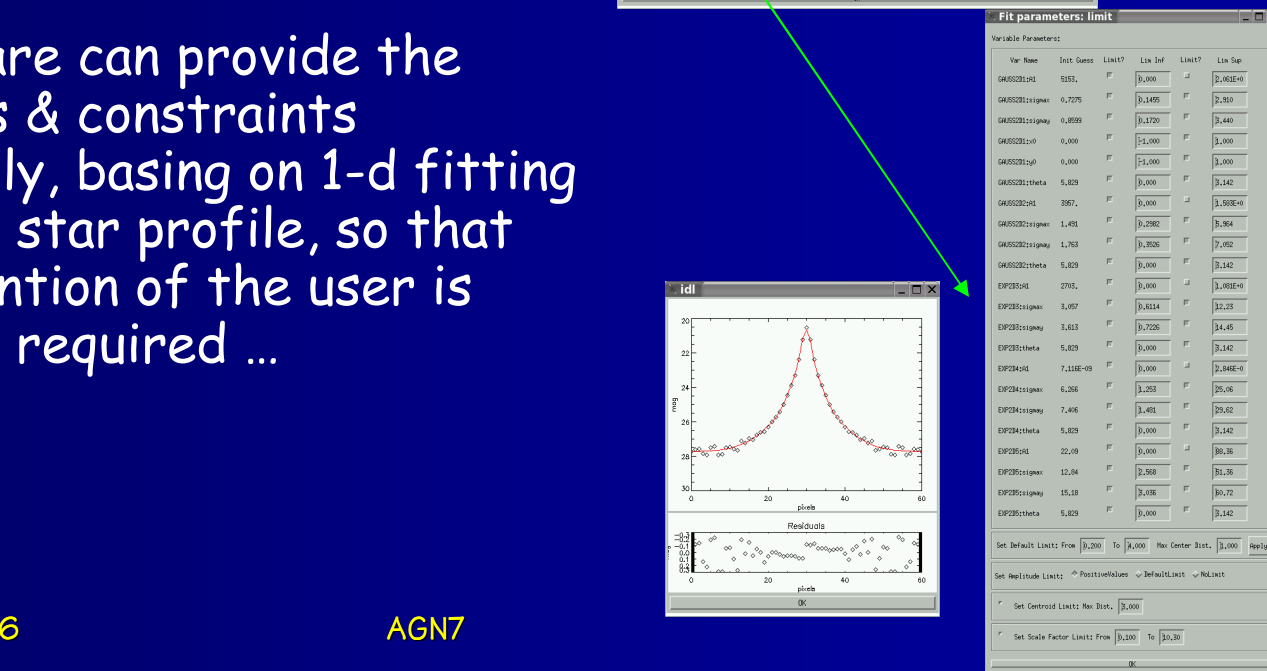

#### PSF Model Fitting

2D fit use a modified version of the CURFIT algorithm (Bevington)

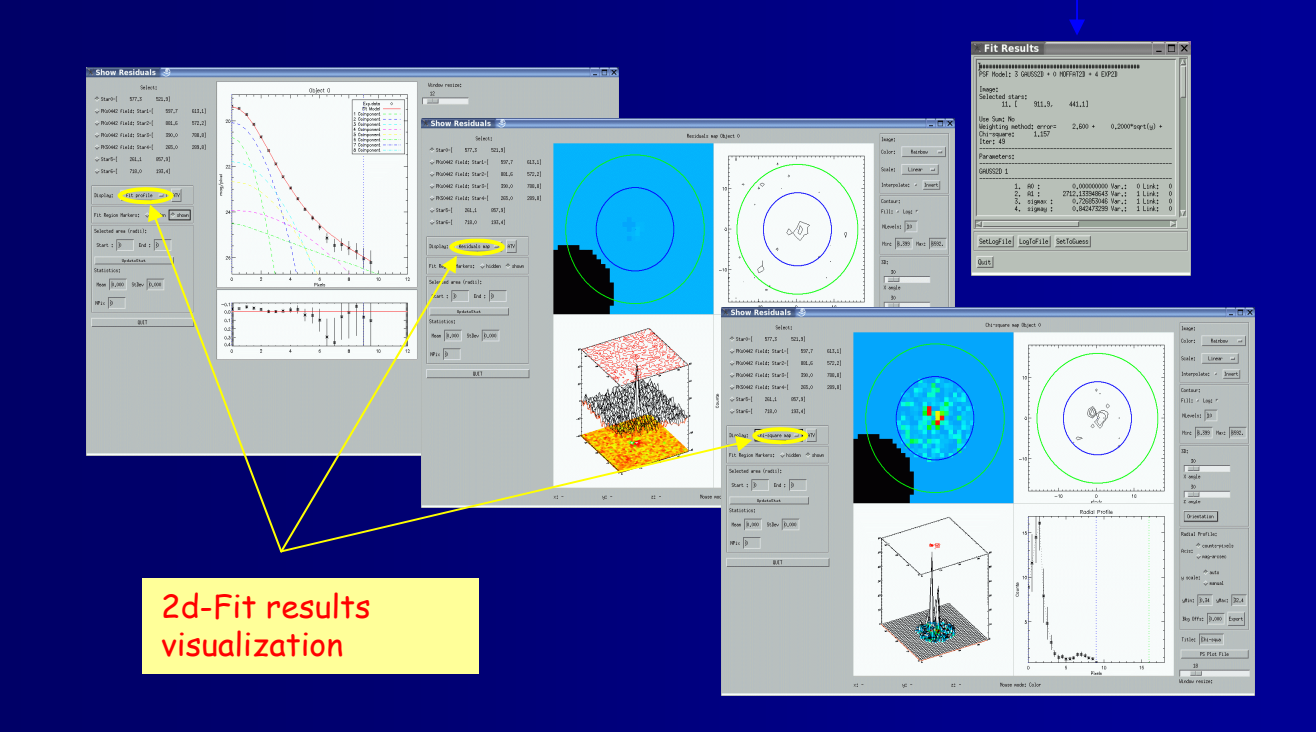

Text log file of the fit results

## Step 3: Target Analysis

 $\checkmark$  Simple PSF subtraction

or $\checkmark$  Model fitting with PSF convolution

# Step 3: Target Analysis

- п Convolved model: (galaxy+nucleus) ⊗ PSF
- $\blacksquare$  Galaxy models:
	- De Vaucouleurs
	- Disc Law
	- Generalized Disc Law
	- No galaxy
	- … (other functions can be added by the user)
- To minimize the dependency on the initial guesses, a procedure can compute the fit with different initial guesses, randomly extracted in a suitable range

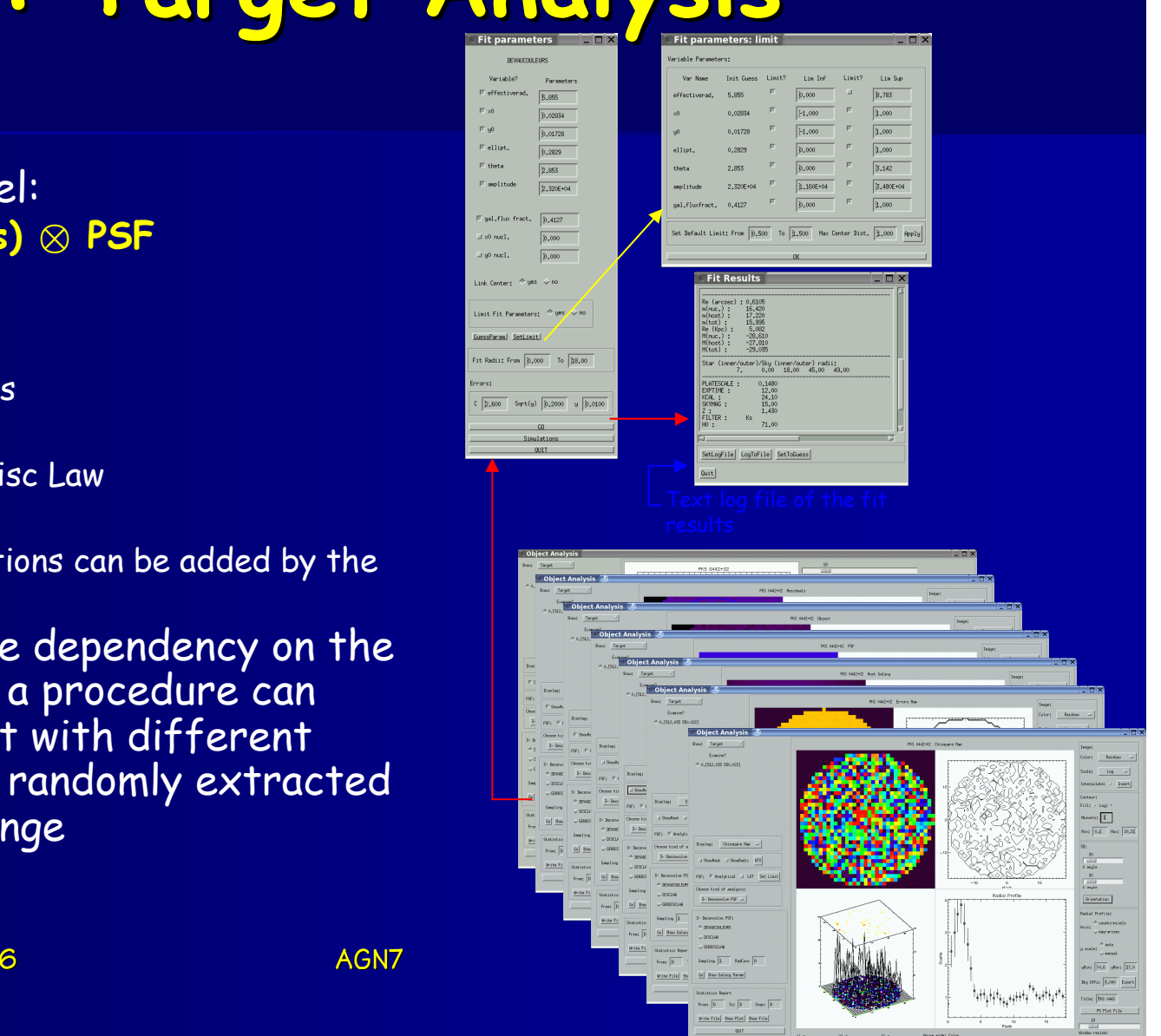

#### Error Evaluation

- An estimate of the errors associated with the computed parameters values can be obtained by simulating the process with synthetic quasars
- A simulation tool (<sup>→</sup> to build & analyze synthetic images) has been implemented:
	- synthetic quasars images are generated adding noise to the best fit model then, the fit procedure is applied to the images, producing a "best fit" combination of parameters values for each image
	- for each parameter, the standard deviation of the best-fit values gives an estimate of the uncertainty on the parameters introduced by the noise

#### Output Products

T. Output files can be generated in several formats, e.g:

- Text files
- Session IDL file
- PS graphic report including relevant plots & results of the analysis

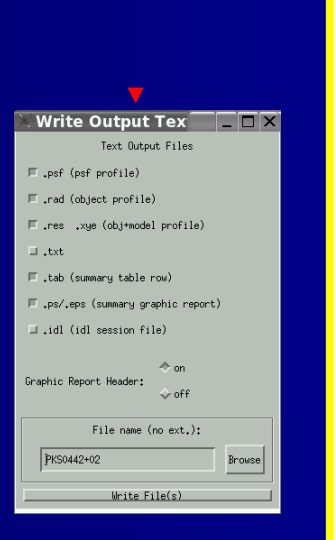

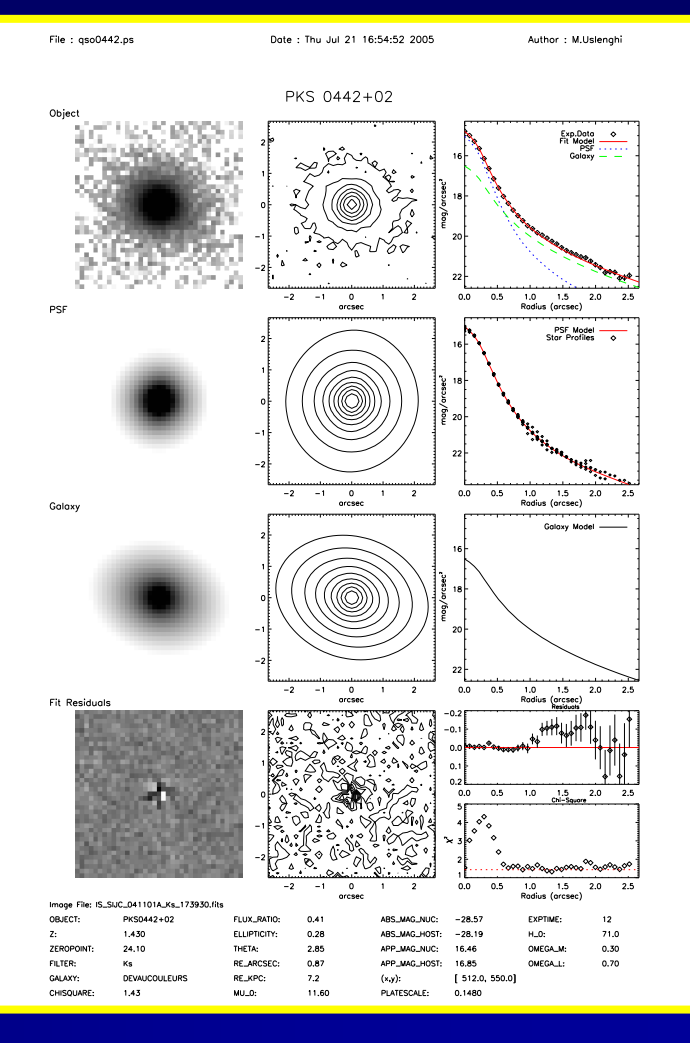

6 - AGN7 - AGN7 - AGN7 - AGN7 - AGN7 - AGN7 - AGN7 - AGN7 - AGN7 - AGN7 - AGN7 - AGN7 - AGN7 - AGN7 - AGN7 - A<br>Agn7 - Agn7 - Agn7 - Agn7 - Agn7 - Agn7 - Agn7 - Agn7 - Agn7 - Agn7 - Agn7 - Agn7 - Agn7 - Agn7 - Agn7 - Agn7

## Examples with astronomical data

We used AIDA to analyze several astronomical<br>data sets:

- VLT/ISAAC: 1.221 ≤
- VLT/ISAAC: 1.221  $\le z \le$  1.895 15 objects (13 resolved, 1 marginally resolved) <u>Kotilainen et al., in preparation</u><br>■ NOT/NOTCam (NIR): 0.515  $\le z \le$  0.994 15 objects (12 resolved) <u>Hyvönen et at., submitted to A&A</u>
- HST/WFPC2: 5 objects (2 resolved) <u>Labita et al.,</u><br>submitted to MNRAS  $\blacksquare$
- VLT/NACO: 2.030 <sup>≤</sup> <sup>z</sup><sup>≤</sup> 2.928 3 objects Falomo et al., in preparation

#### VLT/ISAAC

 $\blacksquare$  $\textcolor{red}{\bullet}$  Fully analytical PSF (~ 5 gaussians + 3 exponentials) п PSF invariant in the FOV -> all the stars in the FOV are fitted with the same model

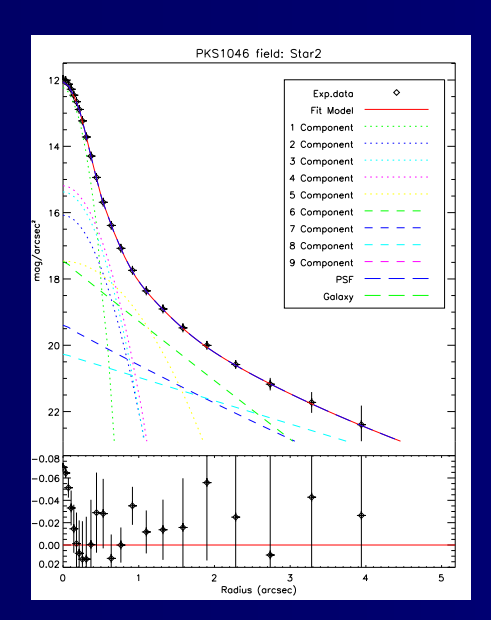

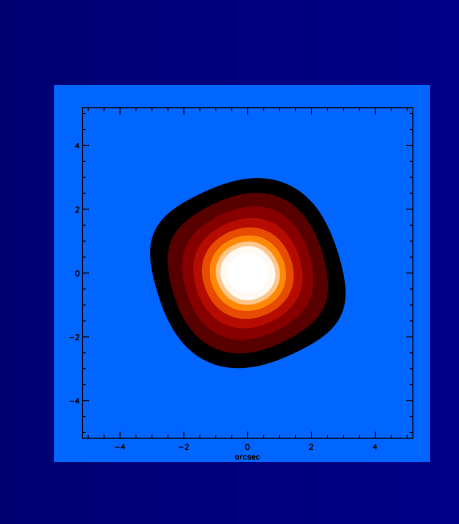

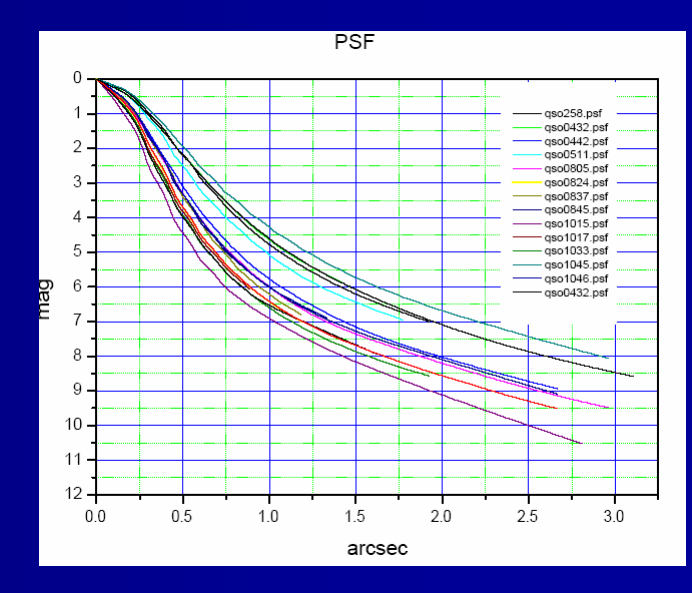

Montagnana, 23-26/5/2006

#### VLT/ISAAC

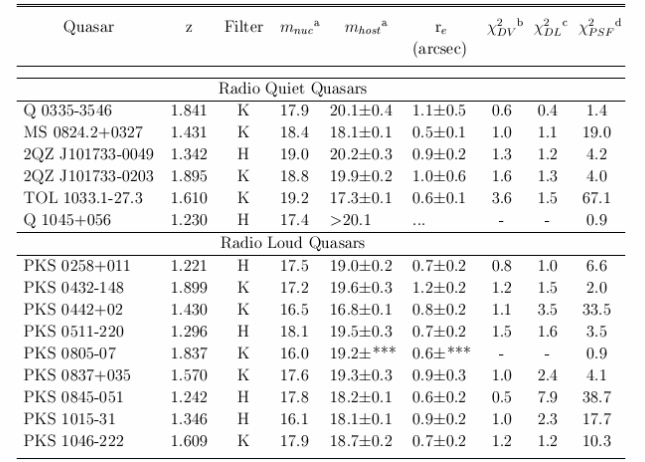

 $1.221 \le z \le 1.895$ 

Kotilainen et al., in preparation

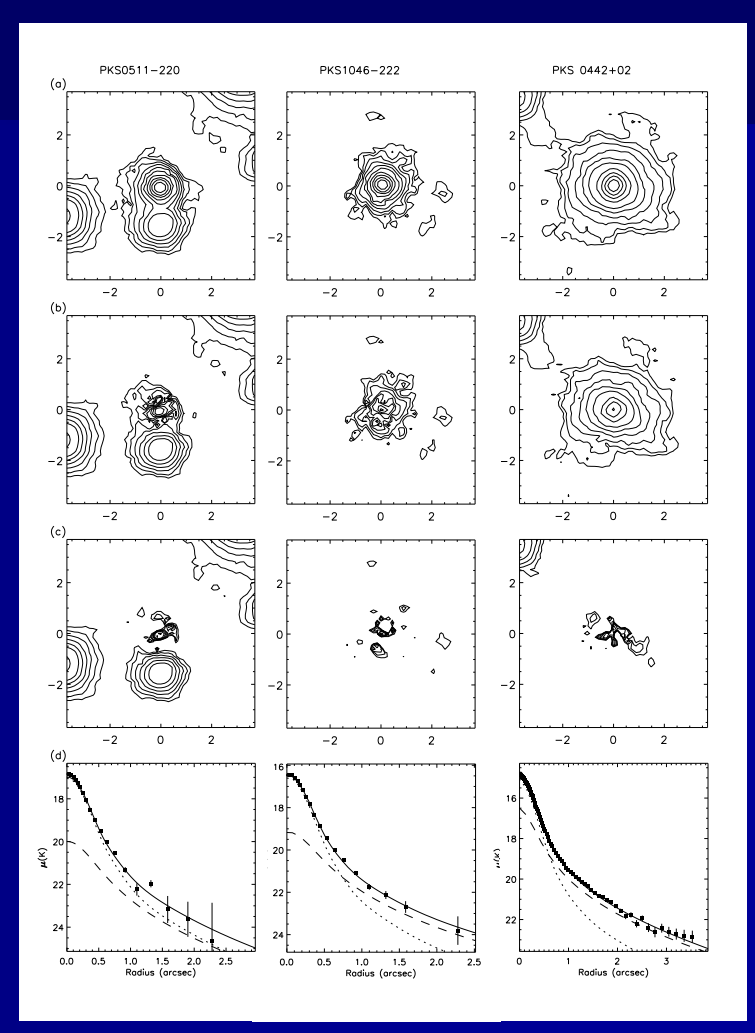

Montagnana, 23-26/5/2006

#### HST PSF

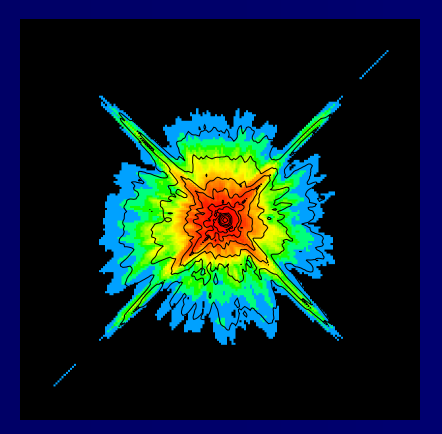

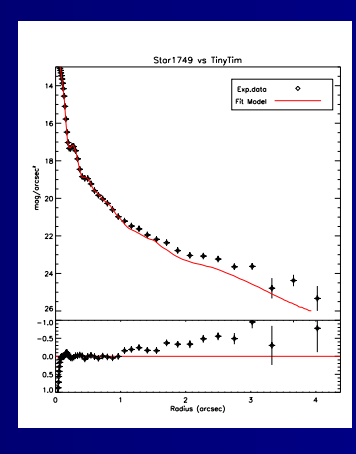

#### TinyTim PSF

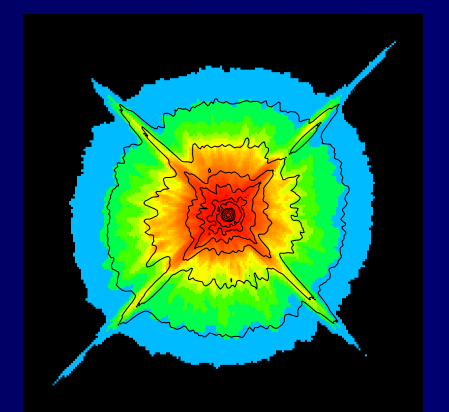

Montagnana, 23-26/5/2006

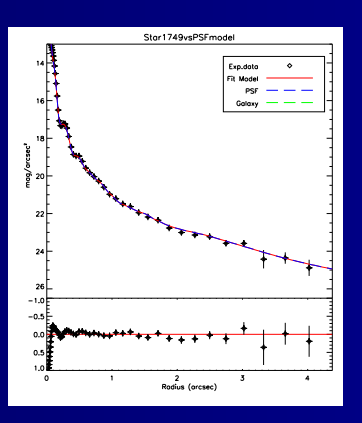

Mixed PSF model: empirical in the inner part (-> TinyTim generated); empirical+analytical (3 exp. Components) in the wings

## HST WFPC2 images

5 objects, 2 resolved

M.Labita et al., submitted toMNRAS

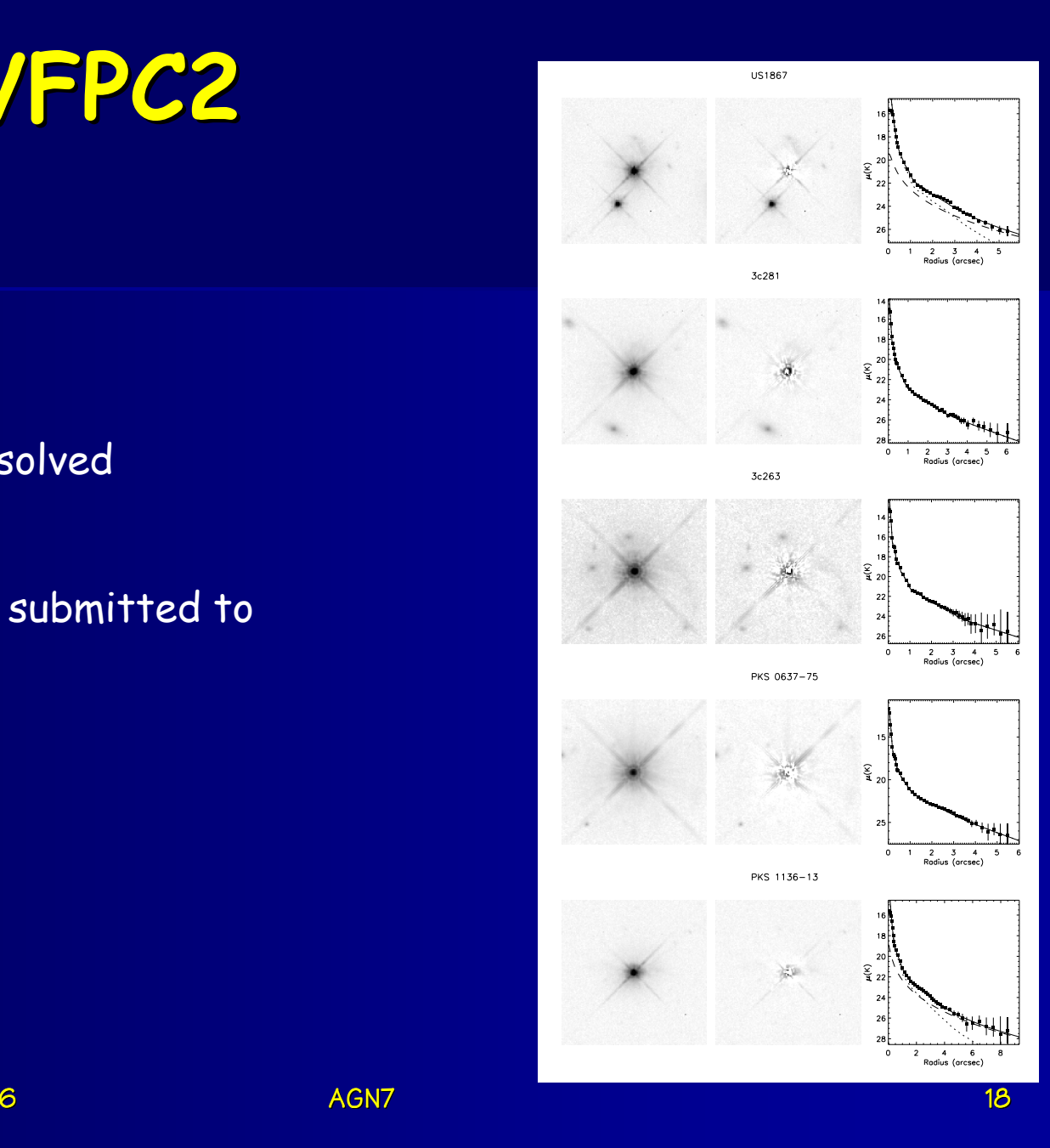

### AO: VLT/NACO

## (detecting host galaxies at z~3)

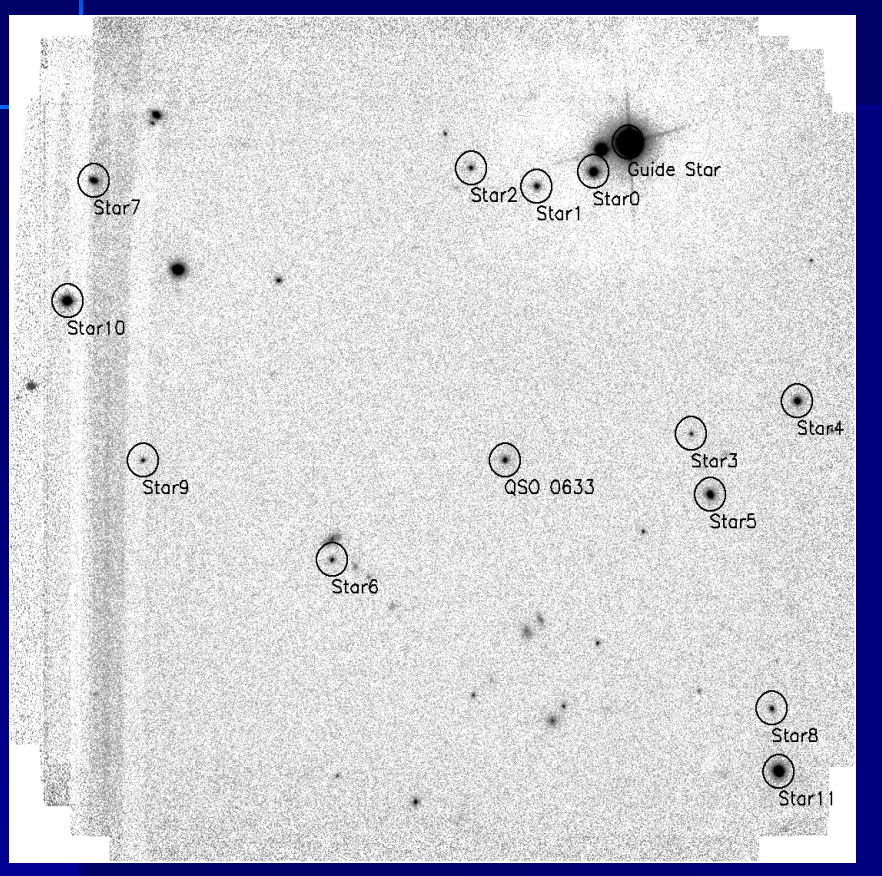

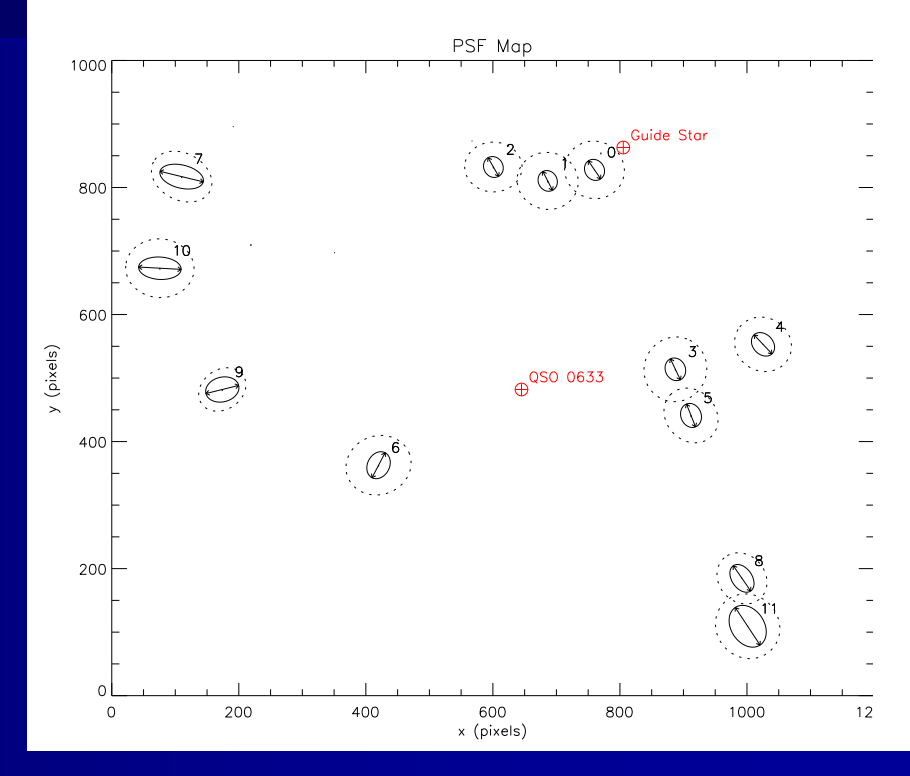

#### Analytical PSF, but strongly variable in the FOV

Montagnana, 23-26/5/2006

6 - AGN7 - AGN7 - AGN7 - AGN7 - AGN7 - AGN7 - AGN7 - AGN7 - AGN7 - AGN7 - AGN7 - AGN7 - AGN7 - AGN7 - AGN7 - A<br>Agn7 - Agn7 - Agn7 - Agn7 - Agn7 - Agn7 - Agn7 - Agn7 - Agn7 - Agn7 - Agn7 - Agn7 - Agn7 - Agn7 - Agn7 - Agn7

## VLT/NACO

WGA J0633.1-2333 (z=2.928)  $M_k = -27.1$  $R_e = 6.5$  kpc (H=70,  $\Omega_{\text{m}}$ =0.3,  $\Omega_{\Lambda}$ =0.7)

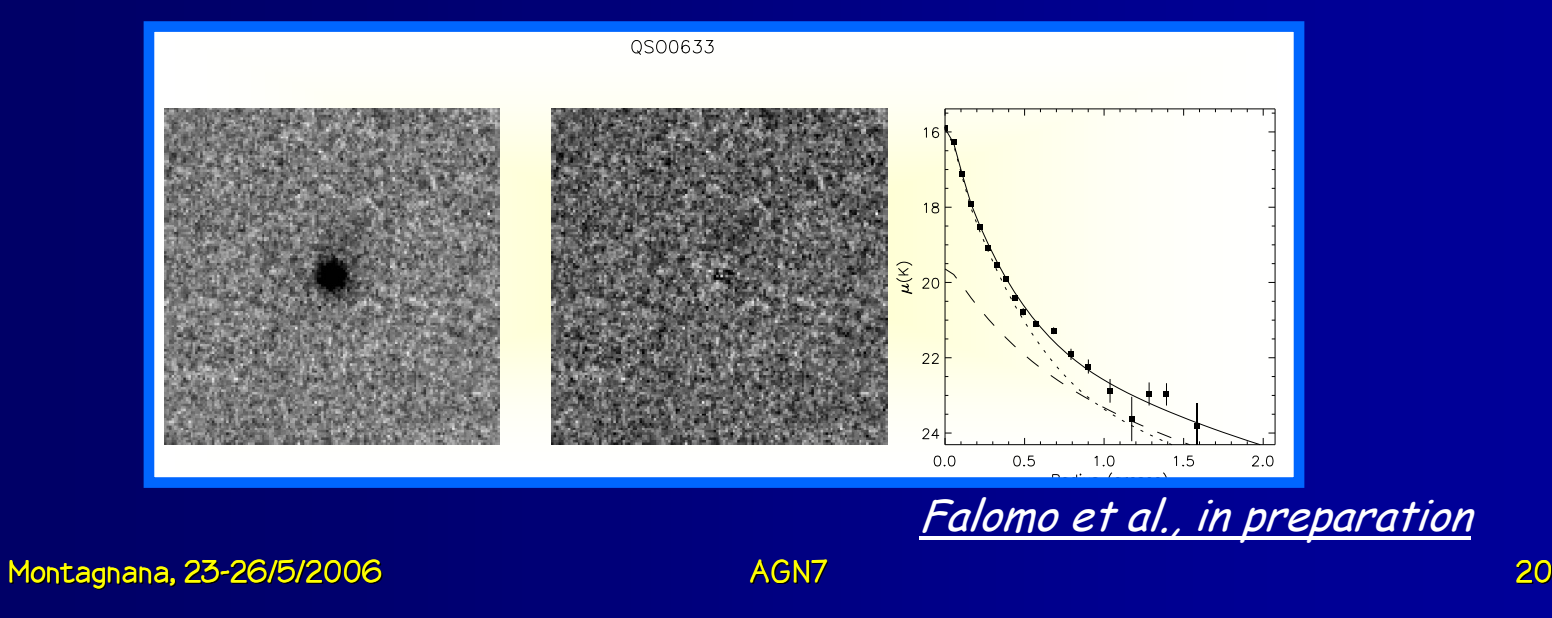

#### Conclusions

- We developed AIDA, a user friendly software<br>for 2D analysis of QSO images (possible 2D analysis of QSO images (possibleapplications in other fields...):  $\qquad \qquad$ 
	- can manage complex PSF models, including characterizationn of spatial variability
	- –can work in "interactive" mode & in batch mode
	- –tested with simulated images and then successfully -<br>used to analyze real data from different instrumen used to analyze real data from different instruments,<br>including AO with strong dependence of the PSF on the<br>position